A Photo Constructor Set for adults that turns your photos into endless pieces of pixel art. Upload your desired image, customize, choose a pixelated option that you like, and receive the assembly diagram to your email address.

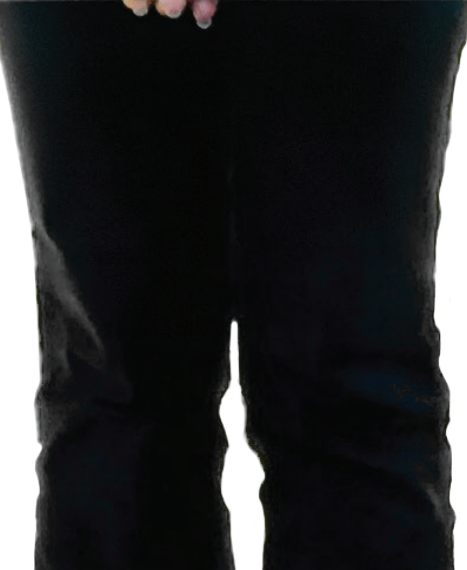

## Step 1.

Visit mozabrick.com and enter the unique activation code.

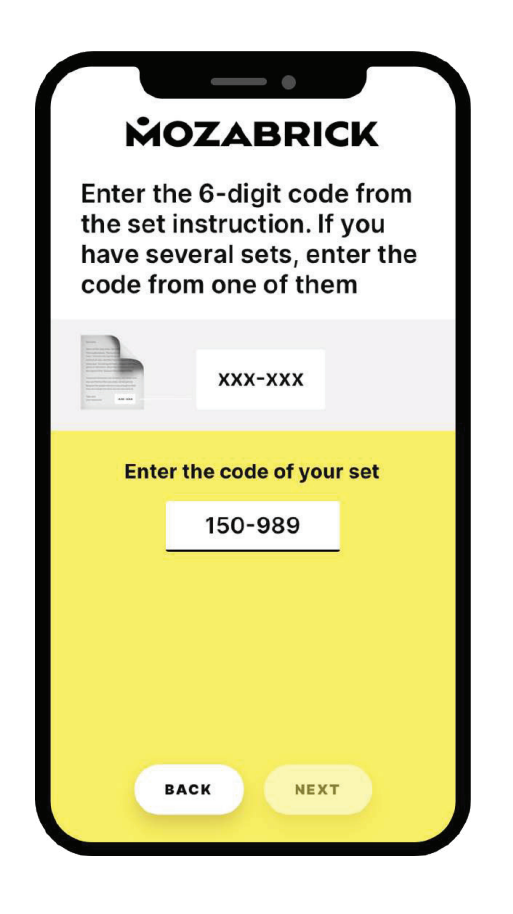

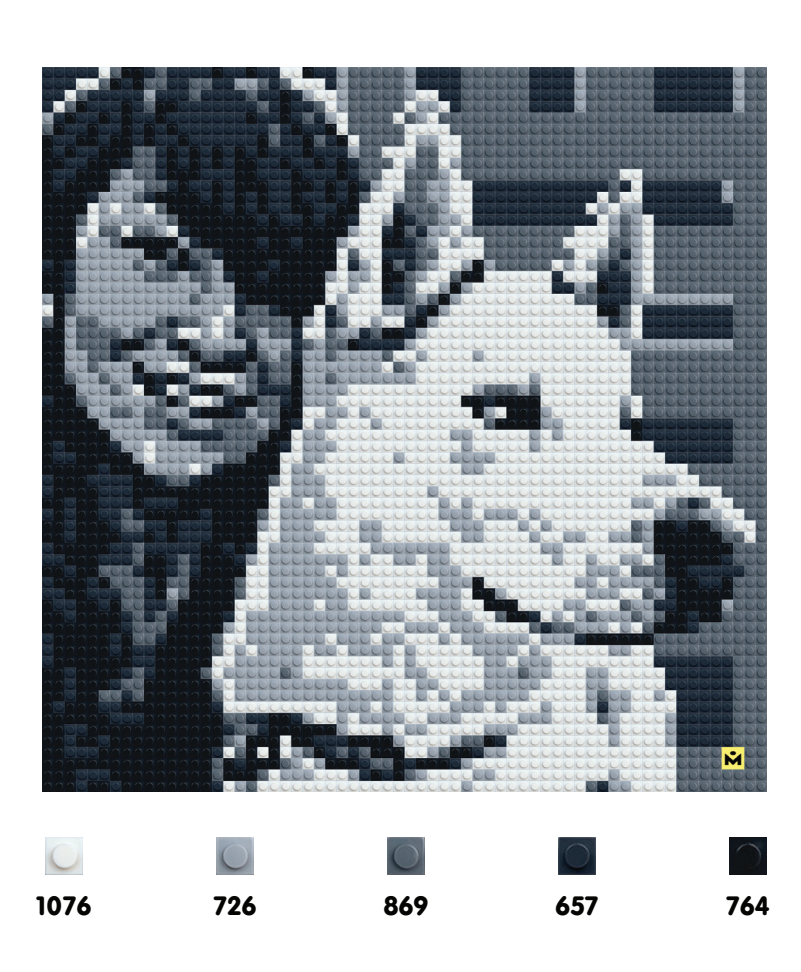

## Step 2.

Upload a photo and select the preferred assembly option.

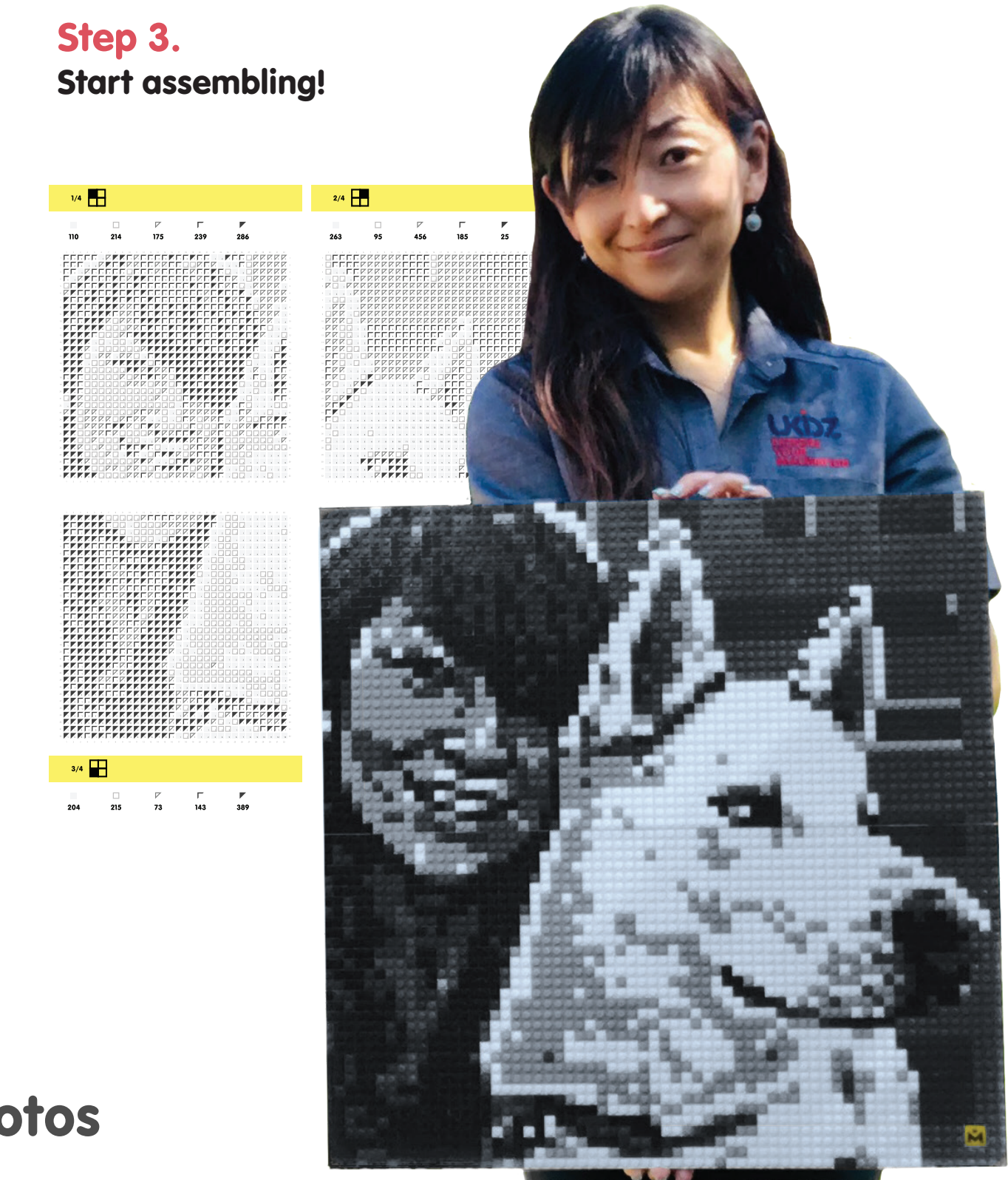

## **MOZABRICK**